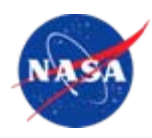

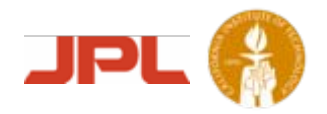

Presented by: Craig D. Miller JPL July 13, 2004

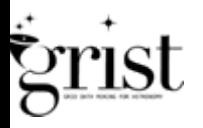

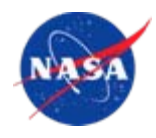

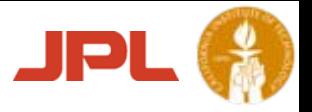

# What is SExtractor?

- • SExtractor is a neural net program that builds a catalog of objects from an astronomical image
- •Originally written by Emmanuel Bertin
- • Now in the public domain at:
	- •• [http://sourceforge.net/projects/sextractor/](http://sourceforge.net/)

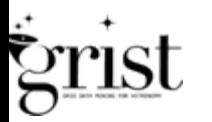

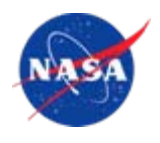

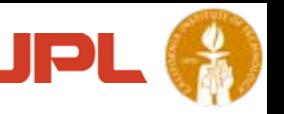

Why change working program into a web service?

- • Allow user to not worry about implementation details
- $\bullet$  Let Workflow applications control multiple services
- •• I'll not further answer this question (Roy Willams' & Joe Jacob's [and other's] talks hopefully address this)

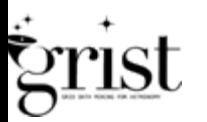

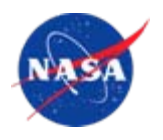

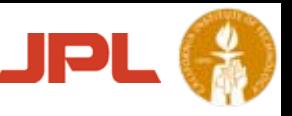

program analysis

- • First one needs to understand the program
	- • What are the program inputs?
		- A FITS image
		- Define search criteria (or use defaults)
	- • What are the program outputs?
		- Catalog of found objects
	- • What language was it written in?
		- Sextractor is written in C

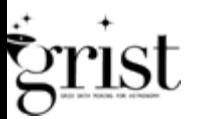

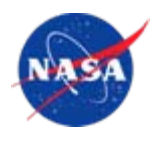

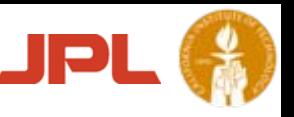

## SExtractor as a Web Service Design Decisions

- • Create a web service using Tomcat
	- An open source implementation of Java Servlet and JavaServer
- • Use Axis under Tomcat
	- • Basically Apache SOAP 3.0 implementation (Simple Object Access Protocol)
- • Use JAVA JNI (Java Native Interface)
	- Allows us to use C source without too many changes
	- Can write C wrapper to convert Java input into a command line

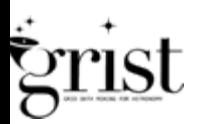

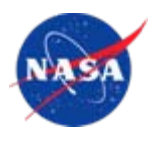

•

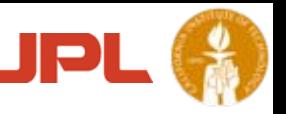

## SExtractor as a Web Service Creating a generic Tomcat/Axis web service

### Write simple interface description and compile

```
/*** Sextractor.java
 */package grist.Sextractor;
public class Sextractor {
  public static byte[] sextractor (byte[] in0) throws Exception
   {
     return in0;
   }
}
```
- $\bullet$ run java2WSDL to create wsdl interface description
- $\bullet$ run WSDL2java to create server code
- •Populate server code with actual service code
- •Compile and deploy service under Tomcat/Axis
- •Write client and compile (generate from WSDL)
- $\bullet$ Run client to get results

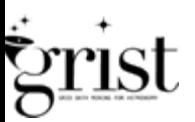

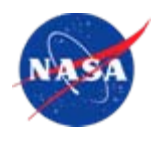

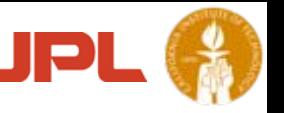

## SExtractor as a Web Service Converting Sextractor program to a JNI library

- •Global C variables must be initialized
- •JNI wrapper code needs to convert Java input for library
- •Need to change name of main() entry point
- • Need to change any exit (& error) code to return back to JAVA (and preferably any errors throw an exception)
- $\bullet$  Place any default input files in class directory for ease of maintenance and locating

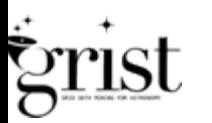

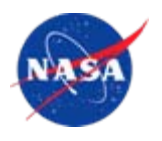

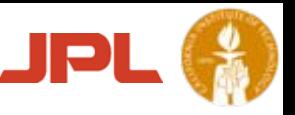

## SExtractor as a Web Service Client Server Data Flow

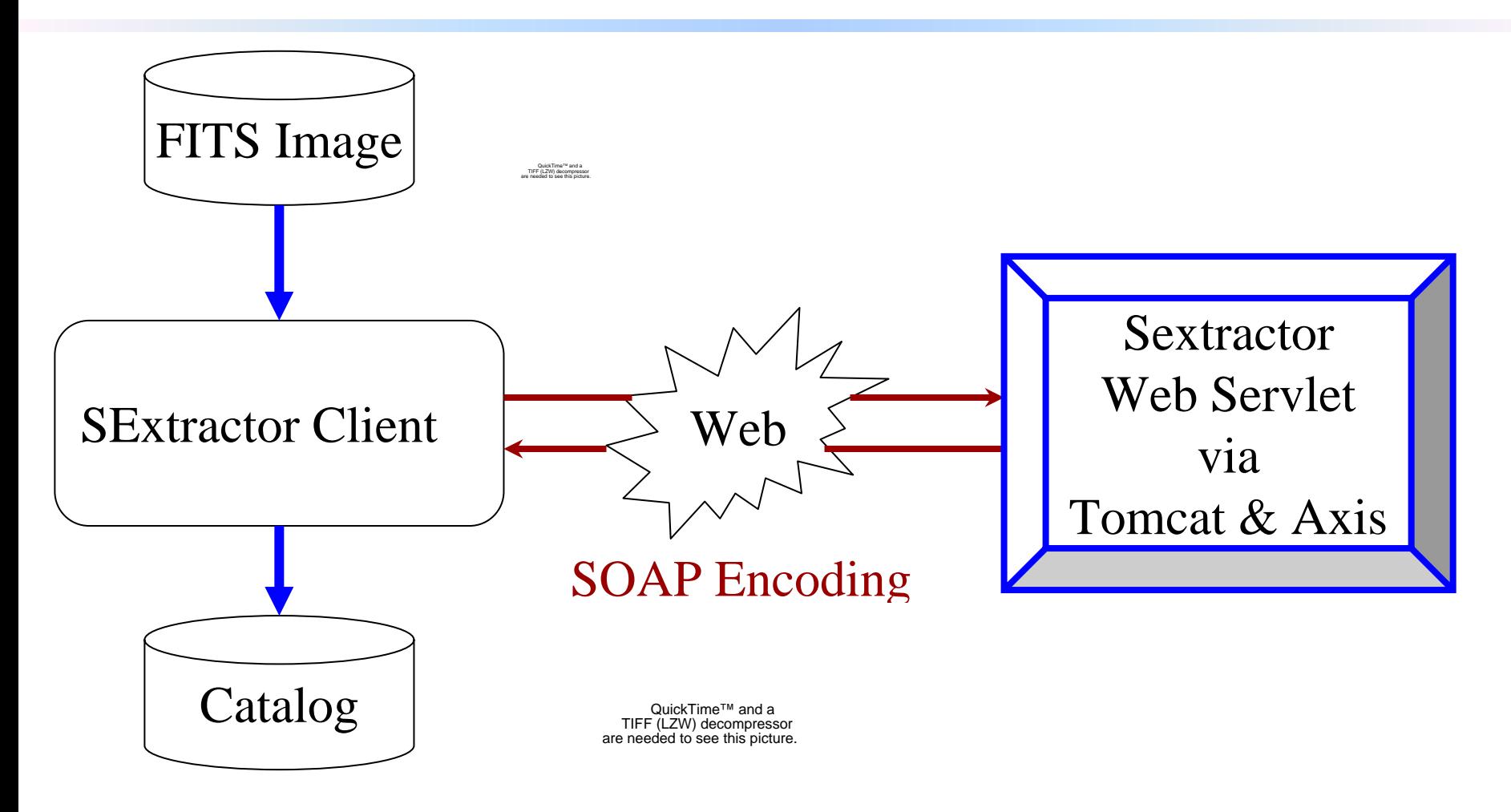

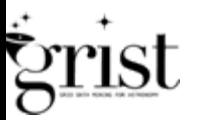

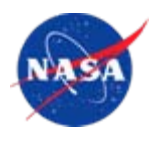

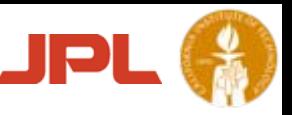

## SExtractor as a Web Service Server Data Flow

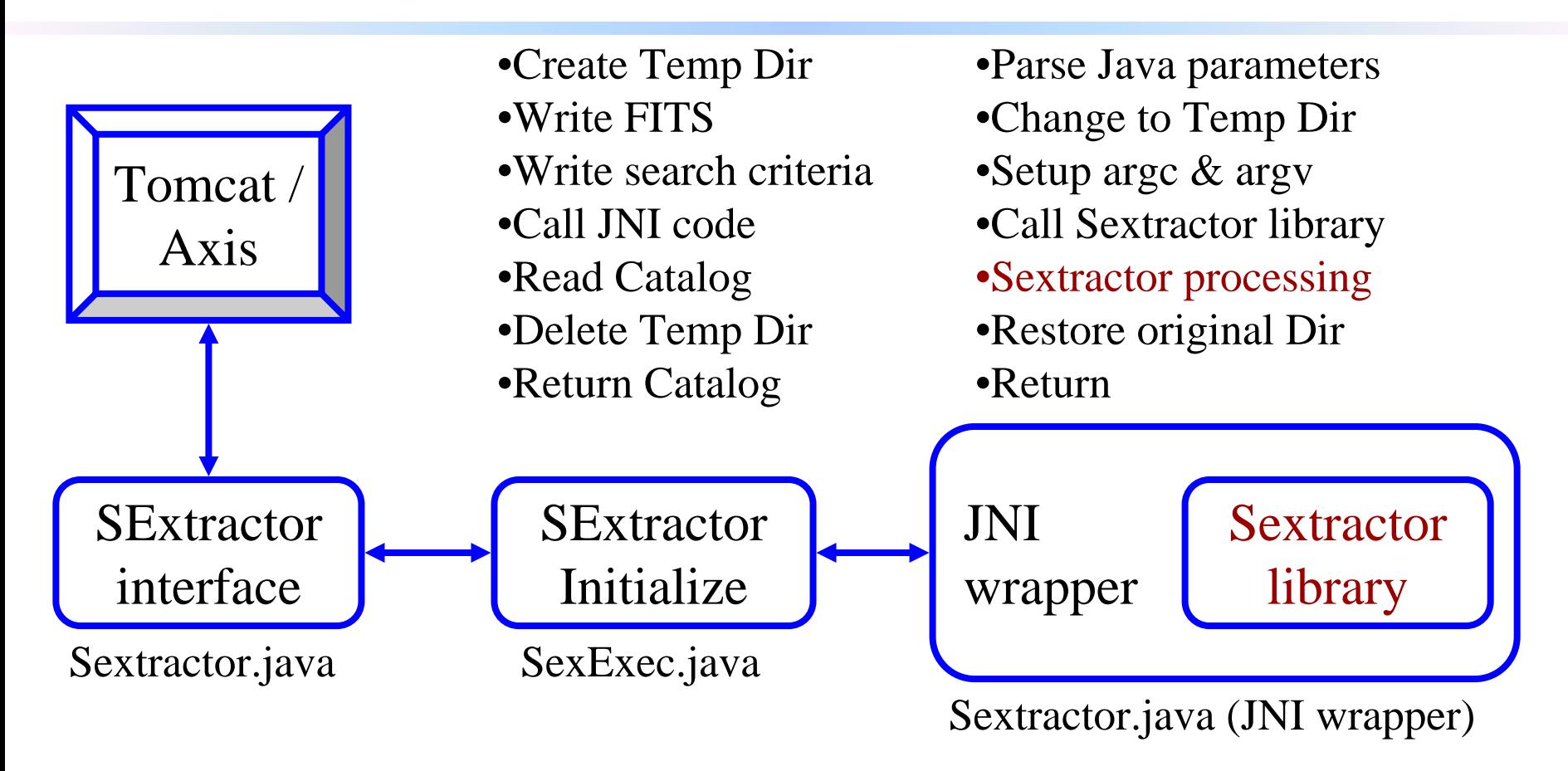

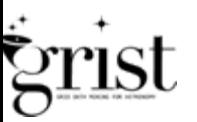

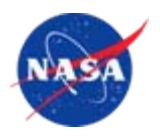

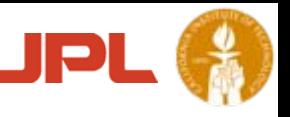

Overview (Java code & classes)

- • grist.Sextractor (simple interface seen by outside)
	- Client (SexClient)
	- Servelet (Sextractor interface & Servlet code)
- • grist.Sextractor.SexExec (Interface and setup for JNI code)
	- SExtractor setup code (SexExec)
	- JNI Wrapper
	- SExtractor default input files
	- SExtractor library (C code)
- • grist.Sextractor.SexExec.sextractor-2.3.2 (C code for library)
	- • javamain.c - C code wrapper to setup argc & argv so library thinks it's still a program run from command line
	- •Rest of original code with minor modifications

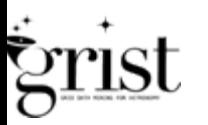

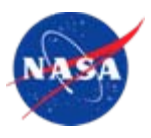

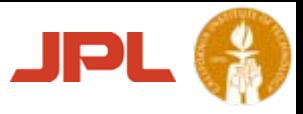

## SExtractor as a Web Service SExtractor Client

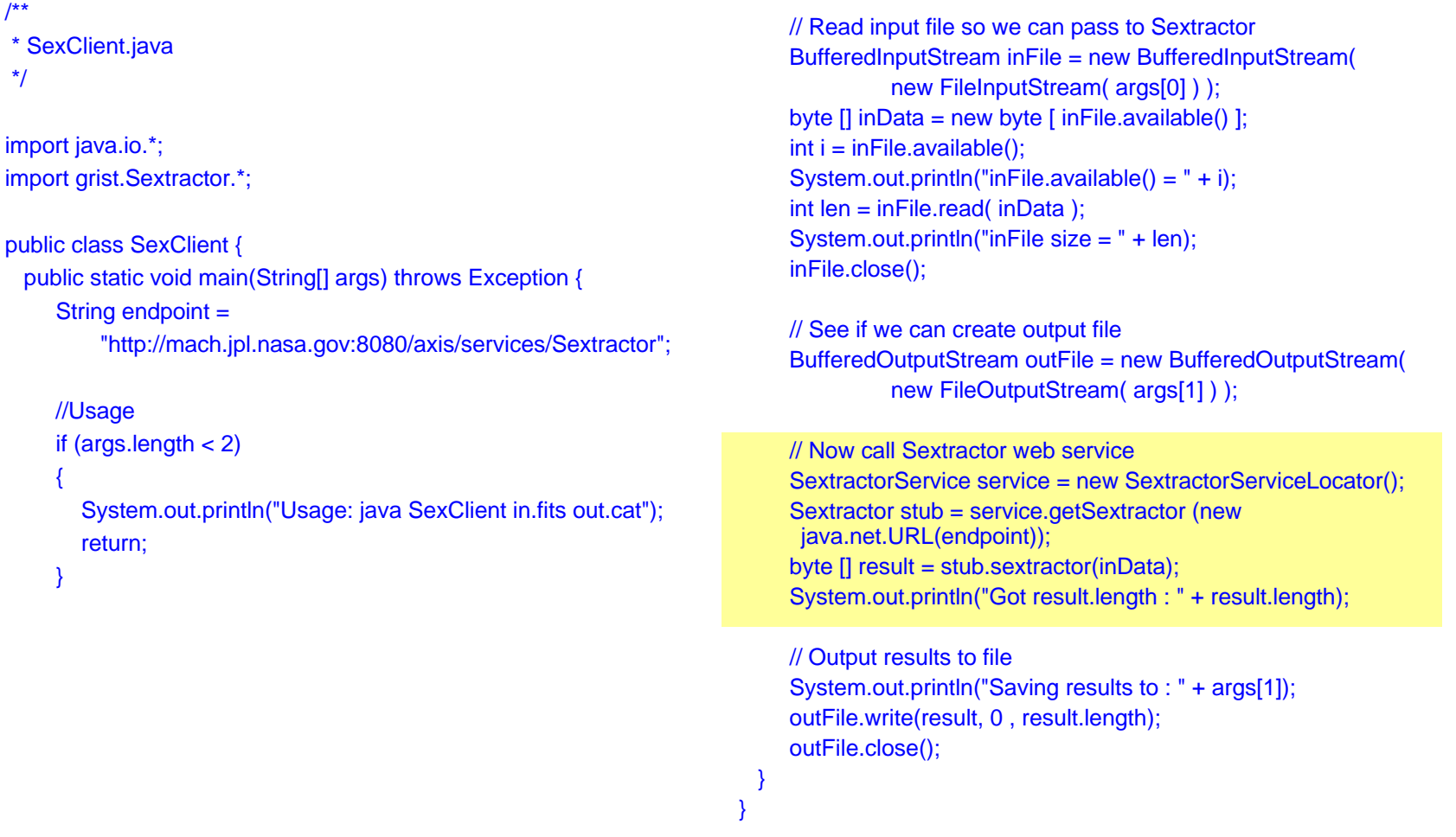

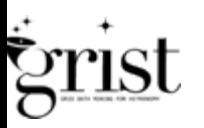

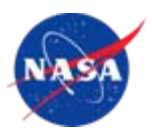

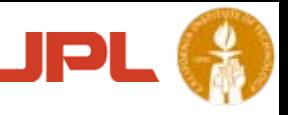

## SExtractor as a Web Service SexExec (main server code)

#### /\*\*

\* SexExec.java \*/package grist.Sextractor.SexExec; import java.io.\*; import grist.Sextractor.\*; import grist.Sextractor.SexExec.\*; import grist.Sextractor.SexExec.Sextractor;

public class SexExec {

// HELPER ROUTINES REMOVED FOR BREVITY

public byte[] sextractor (byte[] fitsData) throws Exception {

// Create a temporary working directory for Sextractor File tempDir = createTempDir("sex",".tmp"); String tempDirName = "" + tempDir; //System.out.println("Use Dir:" + tempDirName);

//Save fitsdata into fits file in temp dir String fName <sup>=</sup>"check.fits"; String fitsName <sup>=</sup> tempDir + File.separator + fName; BufferedOutputStream outFile = new BufferedOutputStream( new FileOutputStream( fitsName ) ); outFile.write(fitsData, 0 , fitsData.length); outFile.close();

// Copy default.param to temp dir String defParam <sup>=</sup>"default.param"; copyFile(defParam, tempDir + File.separator + defParam);

// Copy default.conv to temp dir String defConv = "default.conv"; copyFile(defConv,tempDir + File.separator + defConv);

// Copy default.sex to temp dir String defSex <sup>=</sup>"default.sex"; copyFile(defSex,tempDir + File.separator + defSex);

// Execute SextractorString params[] = { tempDirName, fName}; Sextractor sex = new Sextractor(); int ret = sex.evaluate(params);

//Read test.cat (from temp dir) String catFile <sup>=</sup> tempDir + File.separator + "test.cat"; BufferedInputStream inFile = new BufferedInputStream( new FileInputStream( catFile ) ); byte  $[]$  catData = new byte  $[]$  inFile.available()  $]$ ;  $int i = infile. avalue()$ ; int len <sup>=</sup> inFile.read( catData ); inFile.close();

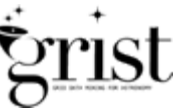

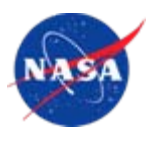

/\*\*

\*/

} }

return catData;

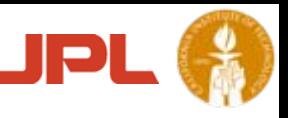

## SExtractor as a Web Service SexExec (main server & JNI code)

```
/*** Sextractor.java (JNI Interface to native C library)
                                                                          */package grist.Sextractor.SexExec;
                                                                          import java.net.URL;
                                                                          public class Sextractor {
                                                                            static {
                                                                            URL url = Sextractor.class.getResource("libsex.so");
                                                                            String Lib = ''' + ur; //Lib is name of lib with fill path
                                                                             System.load(Lib.substring(5)); //Note: need to strip URL "file:" off
                                                                            //Disable code that required LD_LIBRARY_PATH
                                                                            //System.loadLibrary("sex");
                                                                            }
                                                                            public native int evaluate(String[] args);
                                                                          }
* SexExec.java (CONTINUED)
   // And finally delete any files (& directories) that were created
   if(!deleteDir(tempDir)) throw new IOException();
```
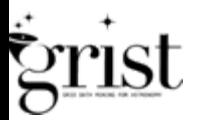

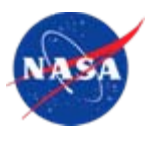

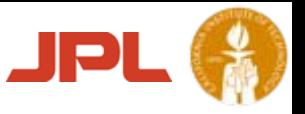

#### javamain.c (JNI Library wrapper & Entry point)

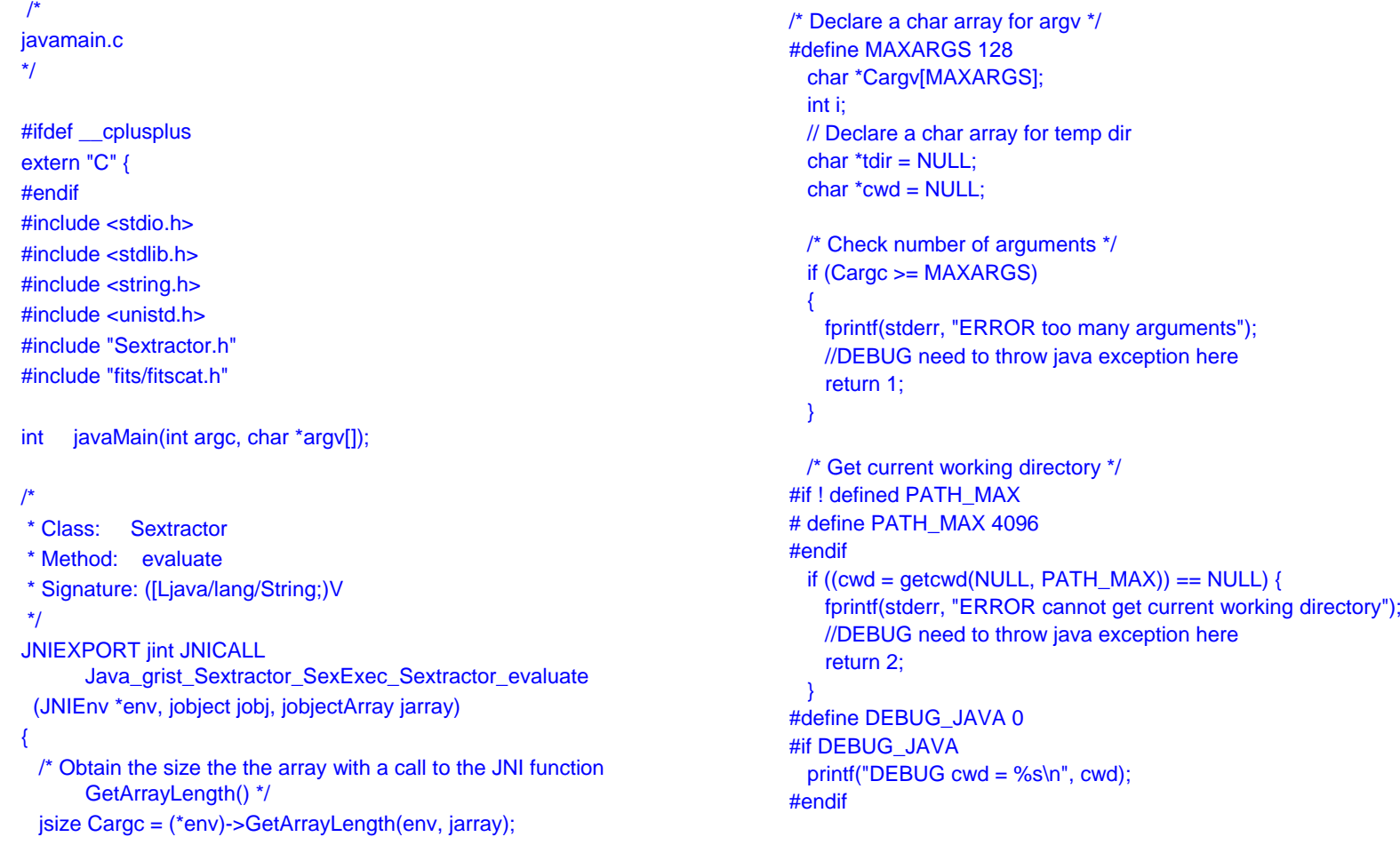

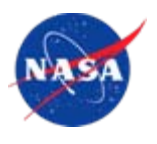

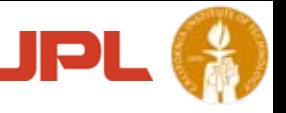

## SExtractor as a Web Service javamain.c (JNI Library wrapper & Entry point)

```
return 3;
                                                                                       }
                                                                                     #endif//Cargc++;
                                                                                     #endifreturn 4;
                                                                                       }
                                                                                      return i;
                                                                                     }
                                                                                     }
                                                                                     #endif//Cargv[0] = "JavaMain"; //So program won't bomb if it accesses Argv[0]
 // when i=1 we have temp dir name
 for (i = 1; i < Cargc + 1; i++)
  {
   /* Obtain the current object from the object array */
   jobject myObject = (*env)->GetObjectArrayElement(env, jarray, i-1);
   /* Convert the object just obtained into a String */
   const char *str = (*env)->GetStringUTFChars(env, myObject, 0);
    if (i == 1){
     tdir = malloc(strlen(str));
     strcpy(tdir, str);
    }
    else{
     /* Build the argv array */
      CargV[i - 1] = malloc(strlen(str));
     strcpy(Cargy[i - 1], str);
#if DEBUG_JAVA
     printf("DEBUG argv %d = %s\n", i-1, Cargv[i - 1]);
#endif}
   /* Free up memory to prevent memory leaks */
    (*env)->ReleaseStringUTFChars(env, myObject, str);
  }
```

```
/* Change to temporary directory */
 if (chdir(tdir)) {
   fprintf(stderr, "ERROR cannot change to %s directory", tdir);
   //DEBUG need to throw java exception here
#if DEBUG_JAVA
 printf("DEBUG tdir = %s\n", tdir);
 /* Increment argc to adjust the difference between Java and C arguments */
 //Not needed, as first argument is now temp directory name
#if DEBUG_JAVA
 printf("DEBUG argc = %d\n", (int) Cargc);
```
/\* Call Sextractor main function which uses command line arguments \*/ printf("C Before call\n"); i = javaMain((int)Cargc,Cargv); printf("C After call\n");

```
/* Change back to default directory */
if (chdir(cwd)) {
 fprintf(stderr, "ERROR cannot change to %s directory", cwd);
 //DEBUG need to throw java exception here
```

```
#ifdef __cplusplus
```
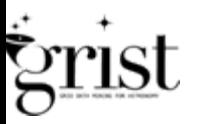

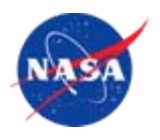

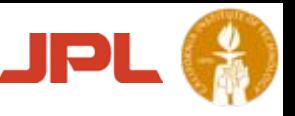

## SExtractor as a Web Service What's next?

- •Fix minor code issues (test/fix all exits/errors)
- •Allow client to send default overrides
- •Change to use VOTables
- •Stateful web server
- • Standardize "dictionary" methods for inputs, outputs, and execution for this & other web services
- $\bullet$ Authentication and Security
- •Large FITS image issues
- $\bullet$ Workflow integration - Triana, or ???
- •Numeric differences on different platforms

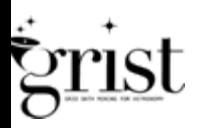